# **Dataloger ESC8816**

# Datalogger ESC8816 communication protocol

[Supported device types and versions](#page-5-0) [Communication line configuration](#page-6-0) [Communication station configuration](#page-7-0) [I/O tag configuration](#page-8-0)  **[Literature](#page-10-0)** [Changes and modifications](#page-11-0) [Document revisions](#page-11-1)

# **Supported device types and versions**

The protocol allows reading and writing data from/into the **ESC 8816** datalogger.

Implementation was performed and verified according to the **ESC Model 8816 – Data Logger Engineering Manual – TIN 96-1169, August 1996** for the datalogger software version 5.02.

Starting with D2000 version 10.0.37, the communication with DLX1 datalogger is supported. For this device, communication on a [TCP/IP-TCP](https://doc.ipesoft.com/pages/viewpage.action?pageId=84365859) line was also implemented.

The protocol is also compatible with a EDL 15 datalogger produced by [ECM Monitory](http://www.ecm-monitory.sk/) for which addressing of channels [above 99](#page-8-1) is supported.

Communication includes:

#### **Table 1**

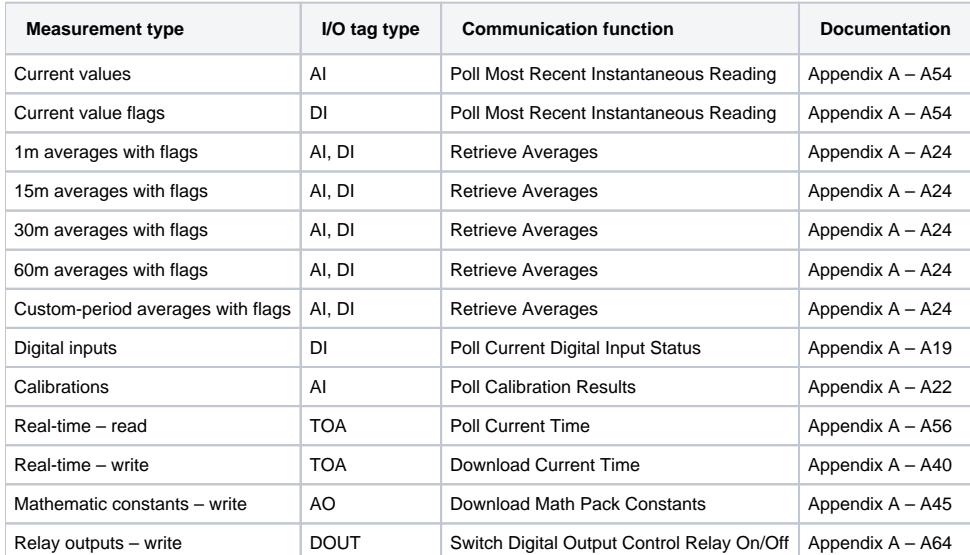

# **Communication line configuration**

- Communication line category: [Serial](https://doc.ipesoft.com/display/D2DOCV22EN/Serial+and+Serial+Line+Redundant), [SerialOverUDP Device Redundant](https://doc.ipesoft.com/display/D2DOCV22EN/SerialOverUDP+Device+Redundant+and+SerialOverUDP+Line+Redundant), [RFC2217 Client,](https://doc.ipesoft.com/display/D2DOCV22EN/RFC2217+Client) [TCP/IP-TCP](https://doc.ipesoft.com/pages/viewpage.action?pageId=84365859) (for DLX1).
- Baud rate according to the ESC 8816 datalogger settings System Configuration Screen Baud Rate Port 1, Baud Rate Port 2, or Baud Rate – Port 3 according to the used datalogger port, 1 stop bit, 8 data bits, no parity.

# Line protocol parameters

The following line protocol parameters can be defined:

### **Table 2**

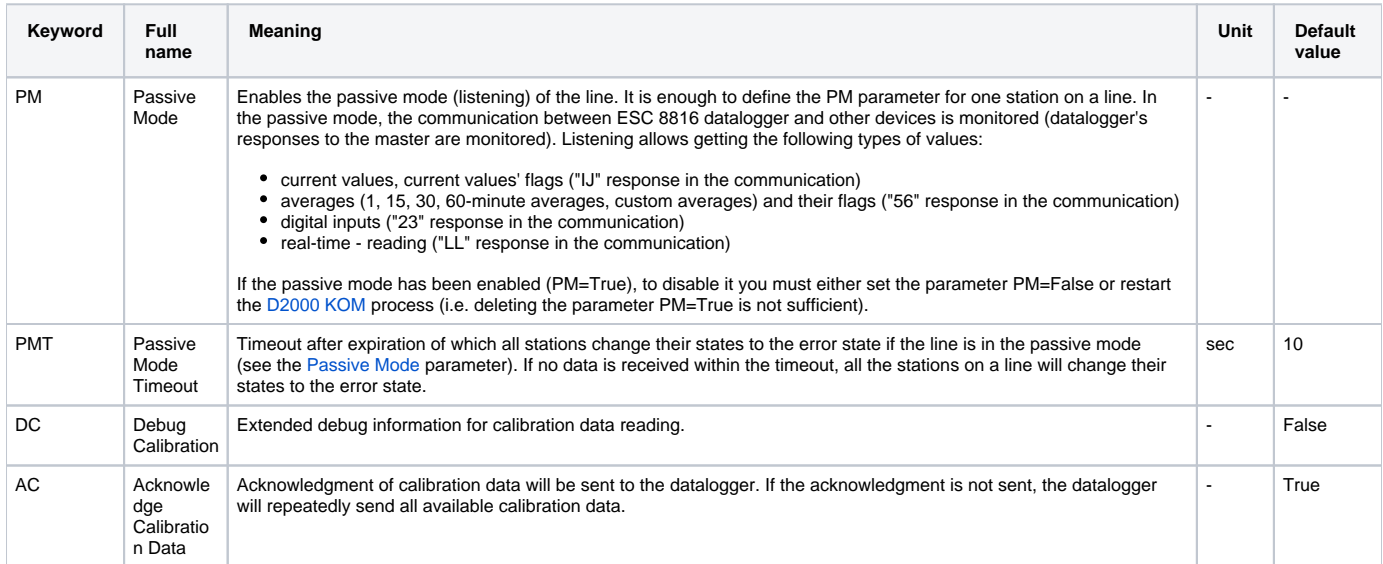

# **Communication station configuration**

- Communication protocol: **ESC 8816**.
- The station address is a decimal number within the range of 0..255. Station address must be identical with the datalogger setting "System Configuration Screen" – "Logger ID Code".
- The line mode number must correspond to a correctly configured mode.

Station configuration is different from implementation in the versions D2000 v3.XX. The station time parameters ([polling parameters\)](https://doc.ipesoft.com/pages/viewpage.action?pageId=84365873#ConfigurationDialogBox(D2000/CommunicationwithI/ODevices/CommunicationStations)-parametre_pollingu) and [polling priority](https://doc.ipesoft.com/pages/viewpage.action?pageId=84365873#ConfigurationDialogBox(D2000/CommunicationwithI/ODevices/CommunicationStations)-priorita_pollingu) are used, one datalogger must be divided into logical stations as follows:

- Current values the **delay** at least 1 second, **station priority** 0. Current measurements of channels and digital inputs are configured at this station. This is a logical station with the lowest priority, the delay parameter may not be less than 1 second.
- 1m averages the **period** 1 minute, the **offset** 5..10 seconds, **station priority** 1. One-minute averages of channel measurements are configured at this station. This is a logical station with a higher priority, the parameter offset shouldn't be less than 5 seconds - this is the time provided for the datalogger for processing values.
- 30m averages the **period** 30 minute, the **offset** 5..10 seconds, **station priority** 2. Thirty-minute averages of channel measurements are configured on this station. This is a logical station with even higher priority, the parameter offset shouldn't be less than 5 seconds - this is the time provided for the datalogger for processing values.
- Calibrations station with a required period for reading calibration results.
- For other than 1m and 30m averages (15m, 60m, or custom period averages), it is necessary to configure the [polling parameters](https://doc.ipesoft.com/pages/viewpage.action?pageId=84365873#ConfigurationDialogBox(D2000/CommunicationwithI/ODevices/CommunicationStations)-parametre_pollingu) according to the custom average.

**Note:** Time of values acquired from communication is the time of the beginning of a given period. The division into individual stations is necessary to ensure data reading reliability in the required time and not to overload the communication, e.g. by a frequent acquisition of current values blocking the acquisition of interval averages.

Station protocol parameters

### **Table 3**

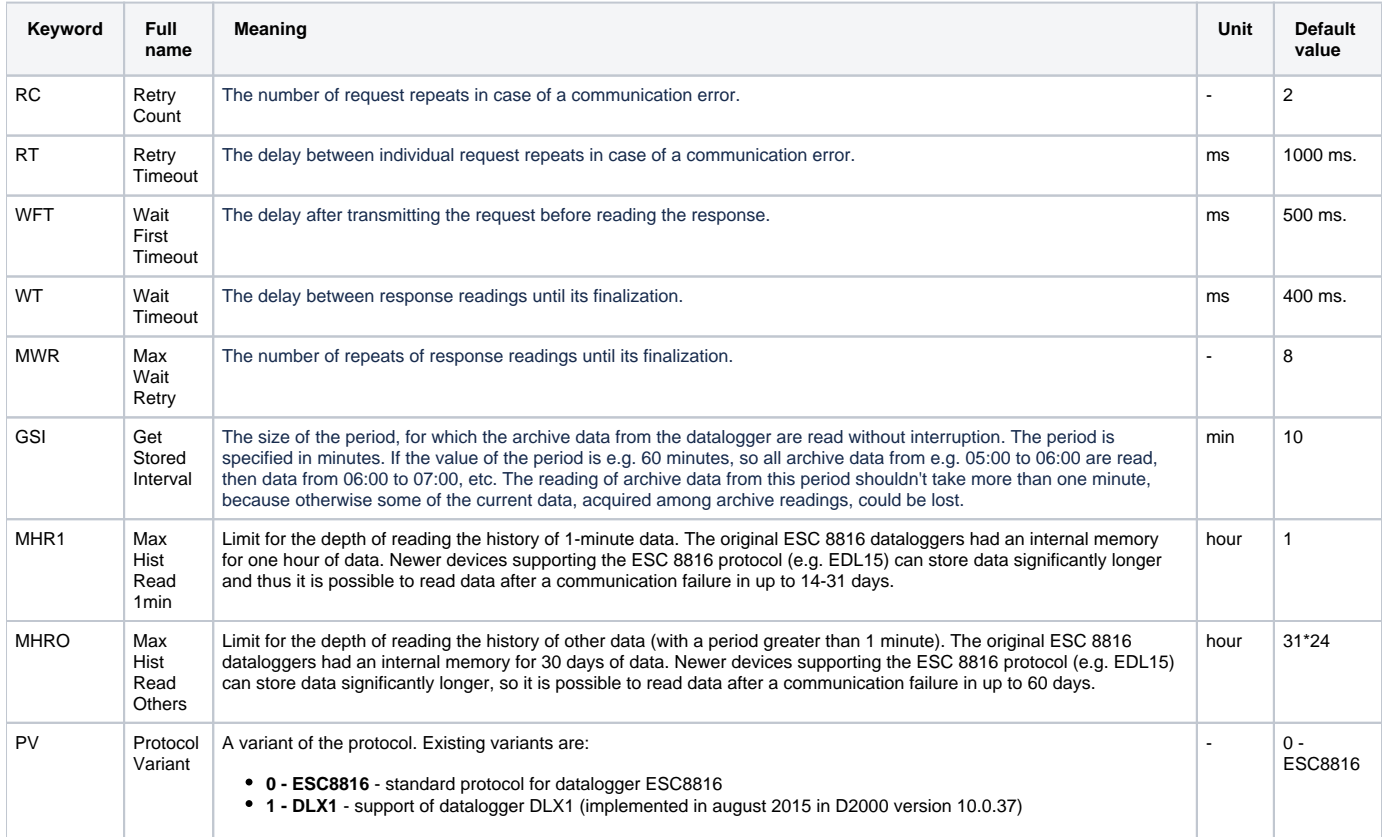

A string containing the protocol parameters is defined as follows:

Keyword=value;Keyword=value; ...

Example:

RC=1;RT=500;MWR=10;

If a keyword with an invalid value is used in the initialization string, the corresponding default value according to the table 2 will be used.

# **I/O tag configuration**

Support of communication with ESC 8816 comprises acquisition or setting of the following values:

• reading of current values with flags,

- reading of 1m, 15m, 30m, and 60m averages with flags,
- reading of custom period value averages with flags,
- reading of current states of digital inputs,
- reading of calibration results,
- reading the real-time,
- setting the real-time,
- setting mathematic constants,
- setting relay outputs.

## **Current value configuration**

I/O tag is AI type, measurement type is **ACTUAL**. The channel number is defined as a decimal number within the range of 0..99.

**Note:** D2000 supports extended channel addressing syntax (current values, averages, calibration results), which allows addressing channels 0-359 (for datalogger EDL 15), with channels 0-99 backward compatible with standard addressing.

# **Configuration of current value flags**

Current value flags are DI type (Digital Input). The measurement type is **ACT Flag**.

**Note:** The No missing data <br/>blank> flag can be configured using the character \_ (underline) for clarity.

# **Configuration of 1m, 15m, 30m, and 60m averages**

Averages are values of AI type (Analog Input). Measurement type is **1m AV** for 1m averages, **15m AV** for 15m averages, **30m AV** for 30m averages, and **6 0m AV** for 60m averages. A channel number is a decimal number within the range of 0..99 (see the [note](#page-8-1) about channel addressing).

### **Flag configuration of 1m, 15m, 30m, and 60m averages**

Flags of averages are values of DI type (Digital Input). Measurement type is **1mAV Flag** for 1m averages, **15mAV Flag** for 15m averages, **30mAV Flag** for 30m averages, and **60mAV Flag** for 60m averages. A channel number is a decimal number within the range of 0..99 (see the [note](#page-8-1) about channel addressing).

**Note:** The No missing data <br/>blank> flag can be configured using the character \_ (underline) for clarity.

### **Configuration of custom period averages with flags**

When you define **Custom AV**, a custom time period can be defined. The period must be within the range of 1..999 and the type must be "sec", "min", "hour", or "day". The **CustomAV Flag** flag do not require to define a period, they are corresponding to the AI value (average) setting for required channel (the value must be defined !).

# **Configuration of digital inputs**

Digital inputs are values of the DI type (Digital Input). The measurement type is **Digital Input**. The Digital input number is a decimal number within the range of 0...999.

# **Configuration of calibration results**

Calibration results are values of the AI type (Analog Input). The measurement type is **CALIB Ph1** for acquiring the value of Average During Zero value or **C ALIB Ph2** for acquiring the value of Average During Span1. The channel number is a decimal number within the range of 0...99 (see the [note](#page-8-1) about channel addressing).

**Note:**

The value of Average During Span2 is also returned during reading - the value has always been -999 (invalid value) in a specific application. If the value of the parameter is needed by any other application, the protocol needs to be extended.

## **Real-time I/O tag configuration**

For each station (physically one ESC8816 datalogger), one I/O tag containing the real-time of the corresponding station can be configured. The I/O tag is necessary for real-time synchronization computer -> datalogger.

# **Mathematic constant I/O tag configuration**

Mathematic constants are values of the AO type (Analog Output). The measurement type is **MATH**. A constant number is a decimal number within the range of 0...99

**Warning**: Mathematic constants can't be read, so their current value is the value last written or unknown (after D2000 system restart). **Note:** D2000 supports extended mathematic constants addressing syntax, which allows addressing mathematic constants 0-359, with mathematic constants 0-99 backward compatible with standard addressing.

# **Relay output I/O tag configuration**

Relay outputs are values of the DOUT type (Digital Output). The measurement type is **Relay Output**. An output number is a decimal number within the range of 0...999.

**Warning**: State (value) of relay outputs can't be read, so their current value is the value last written or unknown (after D2000 system restart). Reading values can be enabled by binding relay outputs with digital inputs and then by controlling the state of the relay outputs using the digital inputs.

# **I/O tag flag assignment**

I/O tag flags (from A to P) are set according to the occurrence of datalogger flags for current values, 1m averages, and 30m averages as follows:

### **Table 3**

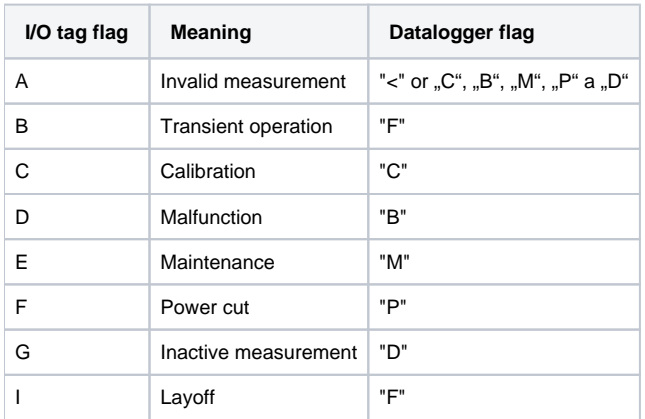

# **Acquisition of archived (stored) values**

The ESC 8816 datalogger performs local archiving of measured values. The values can be requested automatically when a dispatcher system breakdown is detected or directly by the dispatcher ([D2000 HI](https://doc.ipesoft.com/display/D2DOCV22EN/D2000+HI+-+Human+Interface), [D2000 EventHandler](https://doc.ipesoft.com/display/D2DOCV22EN/D2000+Event+Handler)) to complete the D2000 dispatcher system archive.

The method described above allows acquiring calibration values, which are 30 days old, 30m averages for the last 31 days, and 1m averages for the last 60 minutes.

### **Literature**

-

## **Changes and modifications**

- November 1998 Datalogger software version 5.16 **Modification** – for 30m averages, both the flag "F" (layoff) and ">" (validity of average with missing measurements) can occur, this half-hour is always considered as invalid. **Modification** - new "p" flag - layoff. The "F" flag is set in cases of occurrence of the "p" flag for backward compatibility.
- August 2000 implementation of relay outputs writing
- February 2003 implementation of 15m/60m/Custom period averages

# **Document revisions**

- Ver. 1.2 February 8th, 2000 Update of the versions 4.07 and 4.10.
- Ver. 1.3 August 22nd, 2000 controlling relay outputs added.
- Ver. 1.4 February 7th, 2003 custom-period averages added.
- Ver. 1.5 March 13th, 2008 Update of protocol parameters.
- Ver. 1.6 August 26th, 2015 Update of protocol parameters (protocol variant for DLX1 implemented).
- Ver. 1.7 April 30th, 2018 Enhancement of channel addressing and mathematic constants from 0-99 to 0-359.

ന **Related pages:**

[Communication protocols](https://doc.ipesoft.com/display/D2DOCV22EN/Communication+Protocols)

# Datalogger ESC8816 communication protocol

[Supported device types and versions](https://doc.ipesoft.com/pages/viewpage.action?pageId=42716607#DatalogerESC8816-typy_verzie) [Communication line configuration](https://doc.ipesoft.com/pages/viewpage.action?pageId=42716607#DatalogerESC8816-komunikacna_linka) [Communication station configuration](https://doc.ipesoft.com/pages/viewpage.action?pageId=42716607#DatalogerESC8816-komunikacna_stanica) [I/O tag configuration](https://doc.ipesoft.com/pages/viewpage.action?pageId=42716607#DatalogerESC8816-merany_bod)  [Literature](https://doc.ipesoft.com/pages/viewpage.action?pageId=42716607#DatalogerESC8816-literatura) [Changes and modifications](https://doc.ipesoft.com/pages/viewpage.action?pageId=42716607#DatalogerESC8816-zmeny_upravy) [Document revisions](https://doc.ipesoft.com/pages/viewpage.action?pageId=42716607#DatalogerESC8816-revizie)

### <span id="page-5-0"></span>**Supported device types and versions**

The protocol allows reading and writing data from/into the **ESC 8816** datalogger.

Implementation was performed and verified according to the **ESC Model 8816 – Data Logger Engineering Manual – TIN 96-1169, August 1996** for the datalogger software version 5.02.

Starting with D2000 version 10.0.37, the communication with DLX1 datalogger is supported. For this device, communication on a [TCP/IP-TCP](https://doc.ipesoft.com/pages/viewpage.action?pageId=84365859) line was also implemented.

The protocol is also compatible with a EDL 15 datalogger produced by [ECM Monitory](http://www.ecm-monitory.sk/) for which addressing of channels [above 99](https://doc.ipesoft.com/pages/viewpage.action?pageId=42716607#DatalogerESC8816-channels359) is supported.

Communication includes:

#### **Table 1**

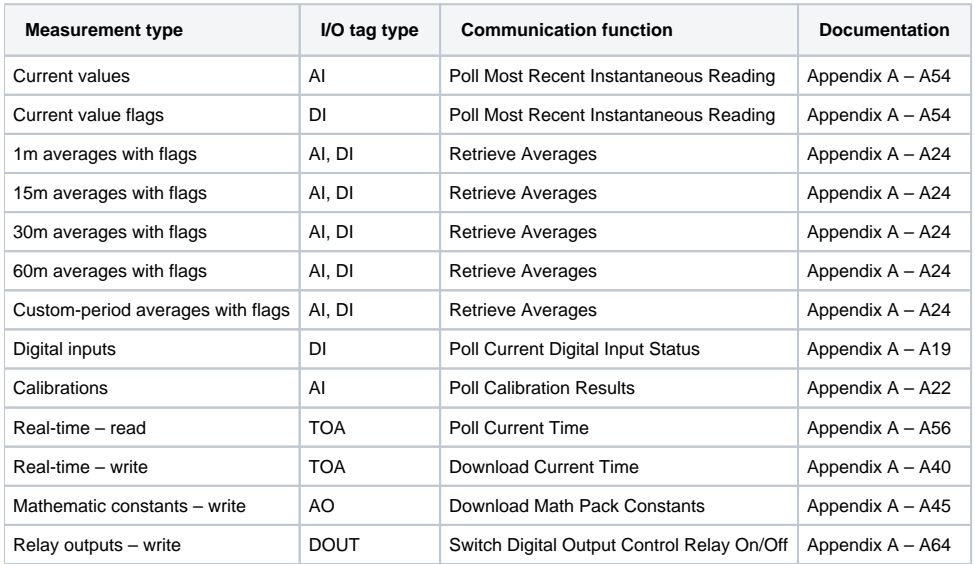

# <span id="page-6-0"></span>**Communication line configuration**

- Communication line category: [Serial](https://doc.ipesoft.com/display/D2DOCV22EN/Serial+and+Serial+Line+Redundant), [SerialOverUDP Device Redundant](https://doc.ipesoft.com/display/D2DOCV22EN/SerialOverUDP+Device+Redundant+and+SerialOverUDP+Line+Redundant), [RFC2217 Client,](https://doc.ipesoft.com/display/D2DOCV22EN/RFC2217+Client) [TCP/IP-TCP](https://doc.ipesoft.com/pages/viewpage.action?pageId=84365859) (for DLX1).
- Baud rate according to the ESC 8816 datalogger settings System Configuration Screen Baud Rate Port 1, Baud Rate Port 2, or Baud Rate – Port 3 according to the used datalogger port, 1 stop bit, 8 data bits, no parity.

# Line protocol parameters

The following line protocol parameters can be defined:

#### **Table 2**

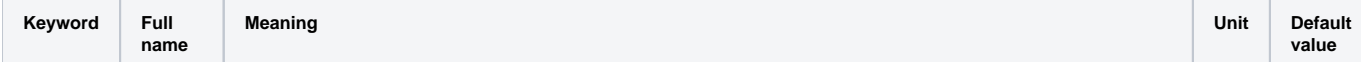

<span id="page-7-1"></span>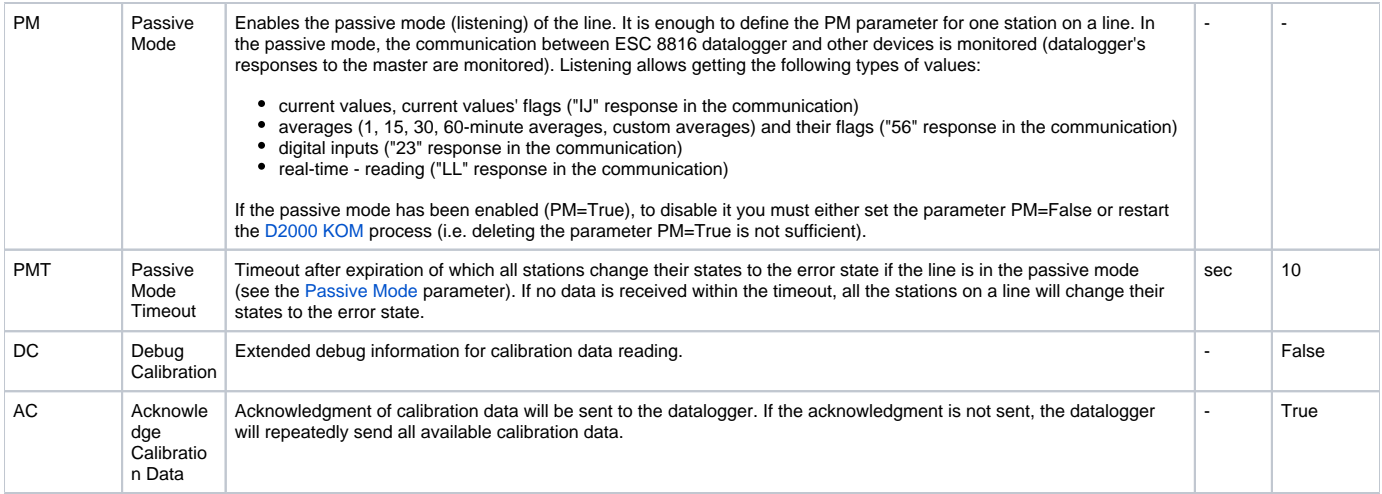

# <span id="page-7-0"></span>**Communication station configuration**

- Communication protocol: **ESC 8816**.
- $\bullet$ The station address is a decimal number within the range of 0..255. Station address must be identical with the datalogger setting "System Configuration Screen" – "Logger ID Code".
- The line mode number must correspond to a correctly configured mode.

Station configuration is different from implementation in the versions D2000 v3.XX. The station time parameters ([polling parameters\)](https://doc.ipesoft.com/pages/viewpage.action?pageId=84365873#ConfigurationDialogBox(D2000/CommunicationwithI/ODevices/CommunicationStations)-parametre_pollingu) and [polling priority](https://doc.ipesoft.com/pages/viewpage.action?pageId=84365873#ConfigurationDialogBox(D2000/CommunicationwithI/ODevices/CommunicationStations)-priorita_pollingu) are used, one datalogger must be divided into logical stations as follows:

- Current values the **delay** at least 1 second, **station priority** 0. Current measurements of channels and digital inputs are configured at this station. This is a logical station with the lowest priority, the *delay* parameter may not be less than 1 second.
- 1m averages the **period** 1 minute, the **offset** 5..10 seconds, **station priority** 1. One-minute averages of channel measurements are configured at this station. This is a logical station with a higher priority, the parameter offset shouldn't be less than 5 seconds - this is the time provided for the datalogger for processing values.
- 30m averages the **period** 30 minute, the **offset** 5..10 seconds, **station priority** 2. Thirty-minute averages of channel measurements are configured on this station. This is a logical station with even higher priority, the parameter offset shouldn't be less than 5 seconds - this is the time provided for the datalogger for processing values.
- Calibrations station with a required period for reading calibration results.
- For other than 1m and 30m averages (15m, 60m, or custom period averages), it is necessary to configure the [polling parameters](https://doc.ipesoft.com/pages/viewpage.action?pageId=84365873#ConfigurationDialogBox(D2000/CommunicationwithI/ODevices/CommunicationStations)-parametre_pollingu) according to the custom average.

**Note:** Time of values acquired from communication is the time of the beginning of a given period. The division into individual stations is necessary to ensure data reading reliability in the required time and not to overload the communication, e.g. by a frequent acquisition of current values blocking the acquisition of interval averages.

# Station protocol parameters

The following station protocol parameters can be defined:

#### **Table 3**

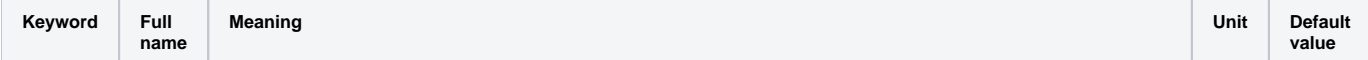

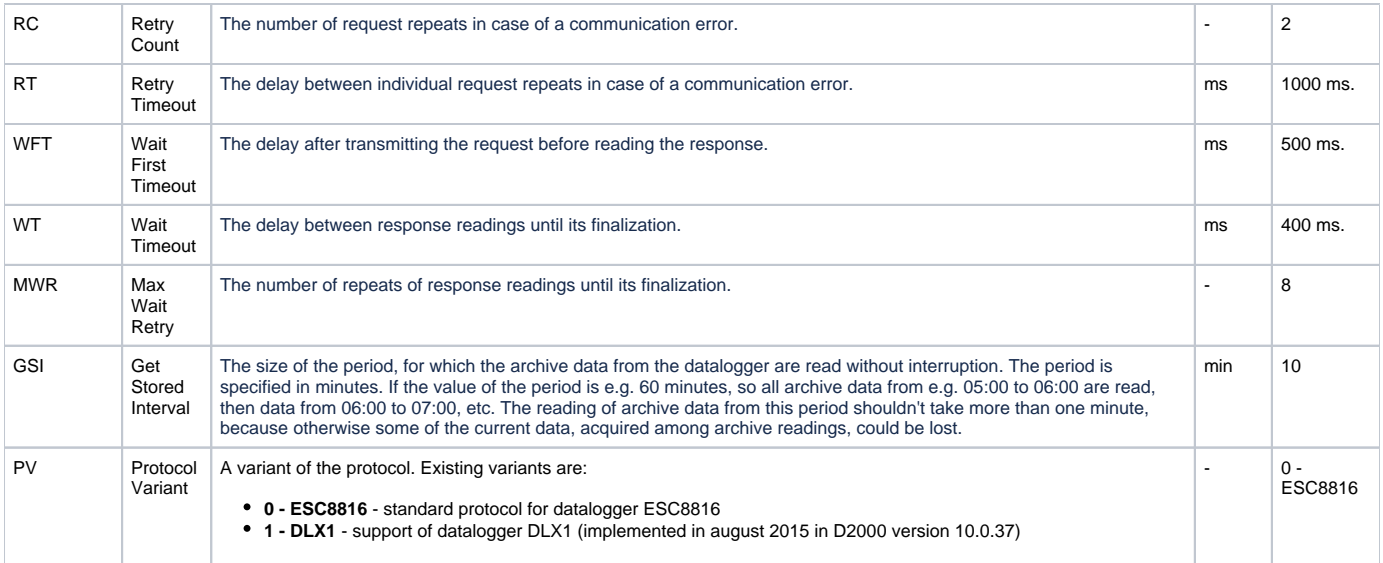

#### A string containing the protocol parameters is defined as follows:

Keyword=value;Keyword=value; ...

### Example:

RC=1;RT=500;MWR=10;

If a keyword with an invalid value is used in the initialization string, the corresponding default value according to the table 2 will be used.

# <span id="page-8-0"></span>**I/O tag configuration**

Support of communication with ESC 8816 comprises acquisition or setting of the following values:

- reading of current values with flags,
- reading of 1m, 15m, 30m, and 60m averages with flags,
- reading of custom period value averages with flags,
- reading of current states of digital inputs,
- reading of calibration results,
- reading the real-time,
- setting the real-time,
- setting mathematic constants,
- setting relay outputs.

# **Current value configuration**

I/O tag is AI type, measurement type is **ACTUAL**. The channel number is defined as a decimal number within the range of 0..99.

<span id="page-8-1"></span>**Note:** D2000 supports extended channel addressing syntax (current values, averages, calibration results), which allows addressing channels 0-359 (for datalogger EDL 15), with channels 0-99 backward compatible with standard addressing.

# **Configuration of current value flags**

Current value flags are DI type (Digital Input). The measurement type is **ACT Flag**.

**Note:** The No missing data <br/>blank> flag can be configured using the character \_ (underline) for clarity.

# **Configuration of 1m, 15m, 30m, and 60m averages**

Averages are values of AI type (Analog Input). Measurement type is **1m AV** for 1m averages, **15m AV** for 15m averages, **30m AV** for 30m averages, and **6 0m AV** for 60m averages. A channel number is a decimal number within the range of 0..99 (see the [note](https://doc.ipesoft.com/pages/viewpage.action?pageId=42716607#DatalogerESC8816-channels359) about channel addressing).

## **Flag configuration of 1m, 15m, 30m, and 60m averages**

Flags of averages are values of DI type (Digital Input). Measurement type is **1mAV Flag** for 1m averages, **15mAV Flag** for 15m averages, **30mAV Flag** for 30m averages, and **60mAV Flag** for 60m averages. A channel number is a decimal number within the range of 0..99 (see the [note](https://doc.ipesoft.com/pages/viewpage.action?pageId=42716607#DatalogerESC8816-channels359) about channel addressing).

**Note:** The No missing data <br />blank> flag can be configured using the character (underline) for clarity.

### **Configuration of custom period averages with flags**

When you define Custom AV, a custom time period can be defined. The period must be within the range of 1..999 and the type must be "sec", "min", "hour", or "day". The **CustomAV Flag** flag do not require to define a period, they are corresponding to the AI value (average) setting for required channel (the value must be defined !).

# **Configuration of digital inputs**

Digital inputs are values of the DI type (Digital Input). The measurement type is **Digital Input**. The Digital input number is a decimal number within the range of 0...999.

### **Configuration of calibration results**

Calibration results are values of the AI type (Analog Input). The measurement type is **CALIB Ph1** for acquiring the value of Average During Zero value or **C ALIB Ph2** for acquiring the value of Average During Span1. The channel number is a decimal number within the range of 0...99 (see the [note](https://doc.ipesoft.com/pages/viewpage.action?pageId=42716607#DatalogerESC8816-channels359) about channel addressing).

#### **Note:**

The value of Average During Span2 is also returned during reading - the value has always been -999 (invalid value) in a specific application. If the value of the parameter is needed by any other application, the protocol needs to be extended.

# **Real-time I/O tag configuration**

For each station (physically one ESC8816 datalogger), one I/O tag containing the real-time of the corresponding station can be configured. The I/O tag is necessary for real-time synchronization computer -> datalogger.

# **Mathematic constant I/O tag configuration**

Mathematic constants are values of the AO type (Analog Output). The measurement type is **MATH**. A constant number is a decimal number within the range of 0...99.

**Warning**: Mathematic constants can't be read, so their current value is the value last written or unknown (after D2000 system restart). **Note:** D2000 supports extended mathematic constants addressing syntax, which allows addressing mathematic constants 0-359, with mathematic constants 0-99 backward compatible with standard addressing.

# **Relay output I/O tag configuration**

Relay outputs are values of the DOUT type (Digital Output). The measurement type is **Relay Output**. An output number is a decimal number within the range of 0...999.

**Warning**: State (value) of relay outputs can't be read, so their current value is the value last written or unknown (after D2000 system restart). Reading values can be enabled by binding relay outputs with digital inputs and then by controlling the state of the relay outputs using the digital inputs.

# **I/O tag flag assignment**

I/O tag flags (from A to P) are set according to the occurrence of datalogger flags for current values, 1m averages, and 30m averages as follows:

### **Table 3**

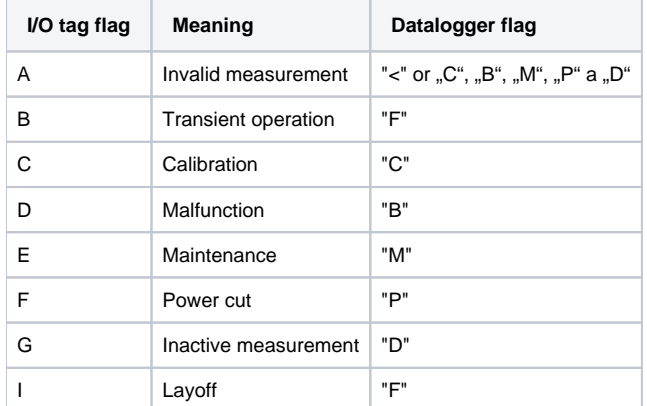

## **Acquisition of archived (stored) values**

The ESC 8816 datalogger performs local archiving of measured values. The values can be requested automatically when a dispatcher system breakdown is detected or directly by the dispatcher ([D2000 HI](https://doc.ipesoft.com/display/D2DOCV22EN/D2000+HI+-+Human+Interface), [D2000 EventHandler](https://doc.ipesoft.com/display/D2DOCV22EN/D2000+Event+Handler)) to complete the D2000 dispatcher system archive.

The method described above allows acquiring calibration values, which are 30 days old, 30m averages for the last 31 days, and 1m averages for the last 60 minutes.

### <span id="page-10-0"></span>**Literature**

# <span id="page-11-0"></span>**Changes and modifications**

-

- November 1998 Datalogger software version 5.16
	- **Modification** for 30m averages, both the flag "F" (layoff) and ">" (validity of average with missing measurements) can occur, this half-hour is always considered as invalid.
- **Modification** new "p" flag layoff. The "F" flag is set in cases of occurrence of the "p" flag for backward compatibility.
- August 2000 implementation of relay outputs writing
- February 2003 implementation of 15m/60m/Custom period averages

# <span id="page-11-1"></span>**Document revisions**

- Ver. 1.2 February 8th, 2000 Update of the versions 4.07 and 4.10.
- Ver. 1.3 August 22nd, 2000 controlling relay outputs added.
- Ver. 1.4 February 7th, 2003 custom-period averages added.
- Ver. 1.5 March 13th, 2008 Update of protocol parameters.
- Ver. 1.6 August 26th, 2015 Update of protocol parameters (protocol variant for DLX1 implemented).
- Ver. 1.7 April 30th, 2018 Enhancement of channel addressing and mathematic constants from 0-99 to 0-359.

⋒ **Related pages:**

[Communication protocols](https://doc.ipesoft.com/display/D2DOCV22EN/Communication+Protocols)